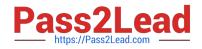

# C2070-982<sup>Q&As</sup>

IBM Case Foundation V5.2

## Pass IBM C2070-982 Exam with 100% Guarantee

Free Download Real Questions & Answers **PDF** and **VCE** file from:

https://www.pass2lead.com/c2070-982.html

100% Passing Guarantee 100% Money Back Assurance

Following Questions and Answers are all new published by IBM Official Exam Center

Instant Download After Purchase

100% Money Back Guarantee

😳 365 Days Free Update

800,000+ Satisfied Customers

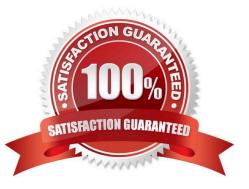

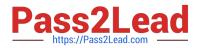

#### **QUESTION 1**

Where does IBM FileNet Case Analyzer read data from?

- A. Content Engine event logs only
- B. Process Engine event logs only
- C. Both Process Engine and Content Engine event logs
- D. Both Case Analyzer OLAP database and Content Engine event logs

Correct Answer: C

#### **QUESTION 2**

How can P8 eForms be used to extend Case Manager Capabilities? (Choose two) A. To support the use of P8 forms for electronic signatures

- B. To provide a way to interact with external systems via form fields
- C. To provide a customized launch step processor for all optional case tasks
- D. To provide a consistent way for all case workers to access case properties
- E. To provide a customized user interface to case properties for specific task steps

Correct Answer: BE

#### **QUESTION 3**

You might encounter problems in which a task fails to communicate with a WebSphere Process Server business process. What are two logging collections that you will need to enable to help diagnose and solve the problem? (Choose two)

A. Set filenet.ws.listener.tracing and filenet.ws.request.tracing in the P8BPMWSBroker.properties file located in the Workplace XT installation folder: install\_location/FileNet/WebClient/WorkplaceXT/WEB-INF to true

B. Set filenet.ws.listener.tracing and filenet.ws.request.tracing in the P8BPMWSBroker.properties file located in the Workplace XT installation folder: install\_location/FileNet/WebClient/WorkplaceXT/WEB-INF to zero

C. Set filenet.ws.listener.tracing and filenet.ws.request.tracing in the P8BPMWSBroker.properties file located in the Workplace XT installation folder: install\_location/FileNet/WebClient/WorkplaceXT/WEB-INF to false

D. Set filenet.ws.listener.tracing and filenet.ws.request.tracing in the WebSphereLauncher.properties file located in the Workplace XT installation folder: install\_location/FileNet/WebClient/WorkplaceXT/WEB-INF to zero

E. Set filenet.ws.listener.tracefile and filenet.ws.request.tracefile to a valid path and file name in the P8BPMWSBroker.properties file located in the Workplace XT installation folder: install\_location/FileNet/ WebClient/WorkplaceXT/WEB-INFW Times New Roman ArialZ X

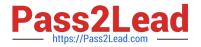

Correct Answer: AE

### **QUESTION 4**

When a solution is deployed for the first time in a development environment, three spaces - Solution space, Case pages space and Step pages space are created in the mashup environment. Which two statements are correct? (Choose two)

A. Case workers process cases through Solution spaces

- B. Everyone can change the security settings for these spaces
- C. Case pages space and Step pages space are hidden spaces
- D. Everyone can modify the three spaces by adding, deleting or changing the existing pages
- E. You can add and register new pages in Solution space, Case pages space and Step pages space

Correct Answer: AC

#### **QUESTION 5**

What is round tripping?

A. The process of deploying changes from the design object store to the target object store for testing

B. The process of deploying a solution to another from a test environment to another non- test environment

C. The process of configuring multiple queues and inbaskets for a role by using the Case Builder and Process Configuration Console

D. The process of moving from Step Editor in Case Builder to Process Designer to add extra functionality and back to Step Editor to continue with the process modeling

Correct Answer: D

C2070-982 PDF Dumps

C2070-982 Exam Questions

C2070-982 Braindumps